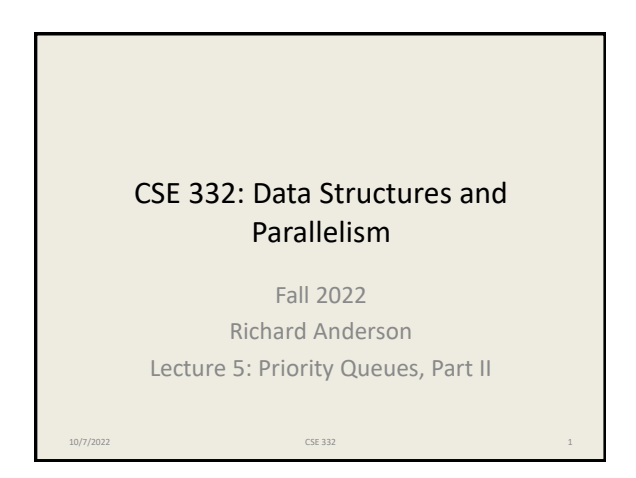

## Announcements

• Reading: Weiss, for Wednesday and Friday – Priority Queues, 6.1-6.5

10/7/2022 CSE 332 2

- P1 Due on Thursday, Oct 13.
- Exercise 2, due next Monday
- Longer term beyond event horizon – Midterm, Friday, Nov 4
	- P2 due, Thursday, Nov 10

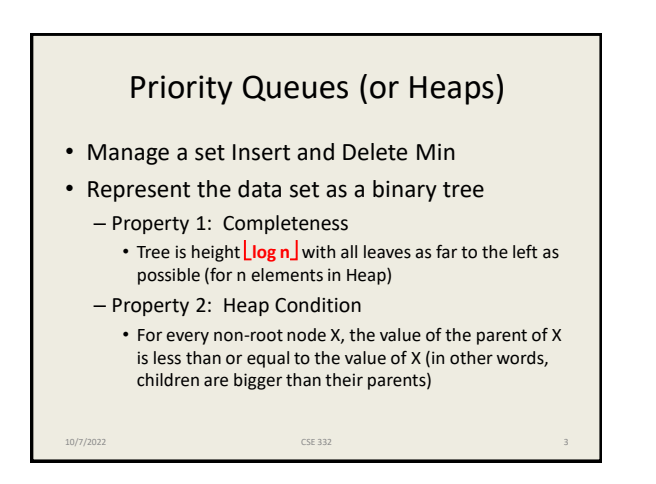

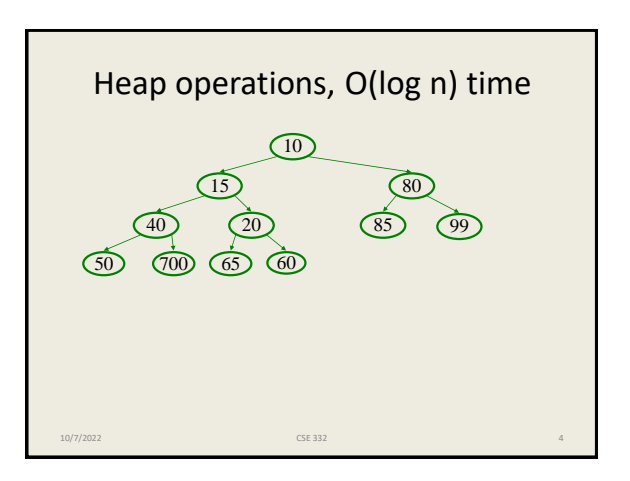

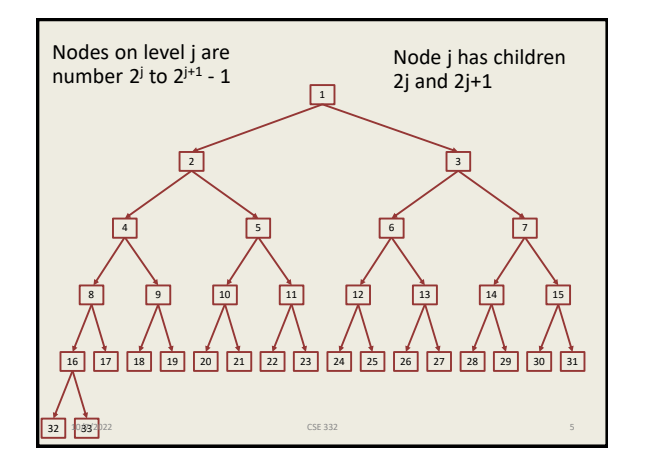

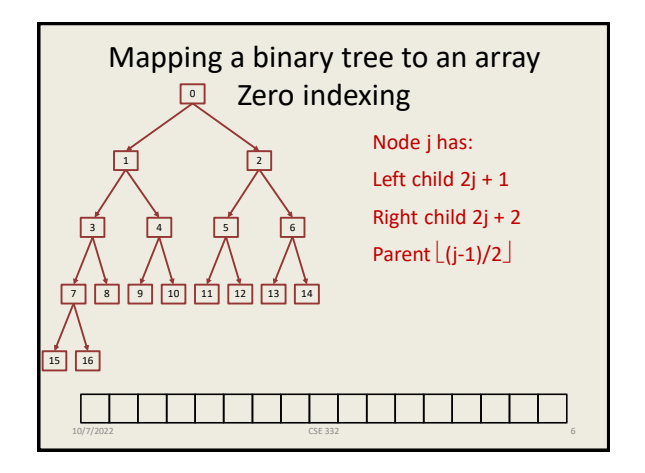

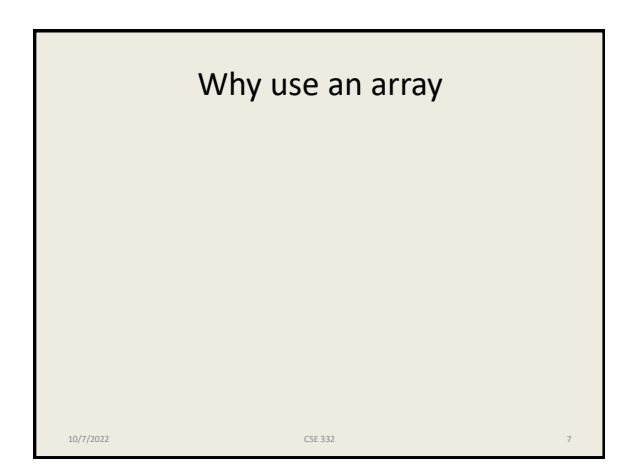

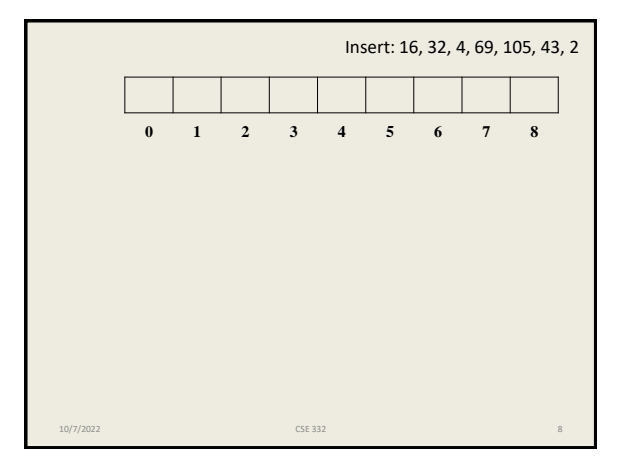

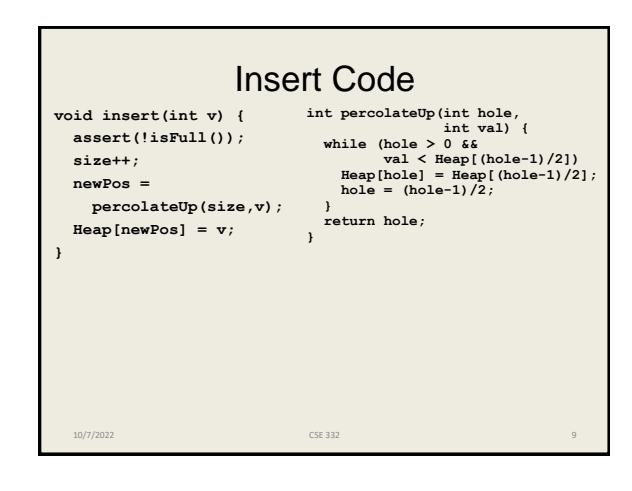

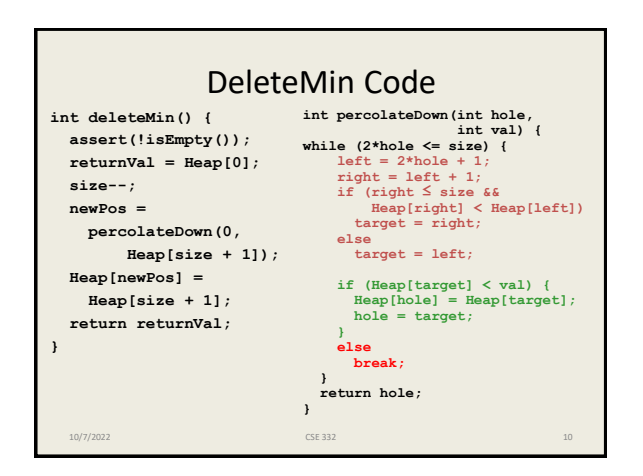

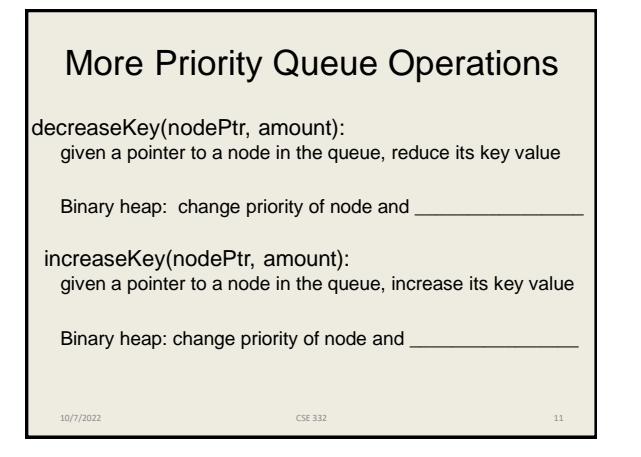

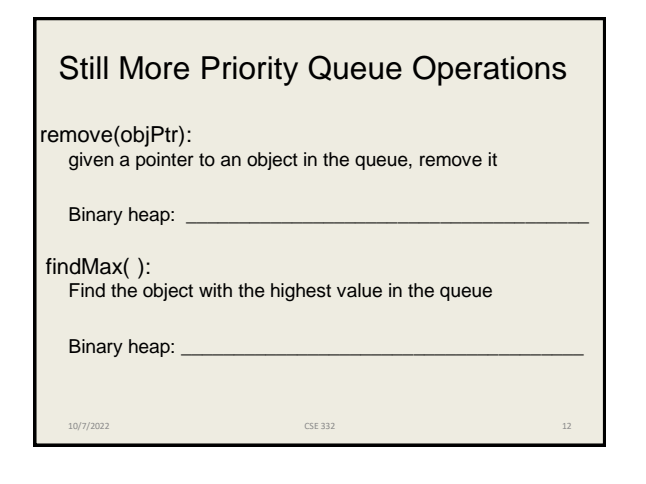

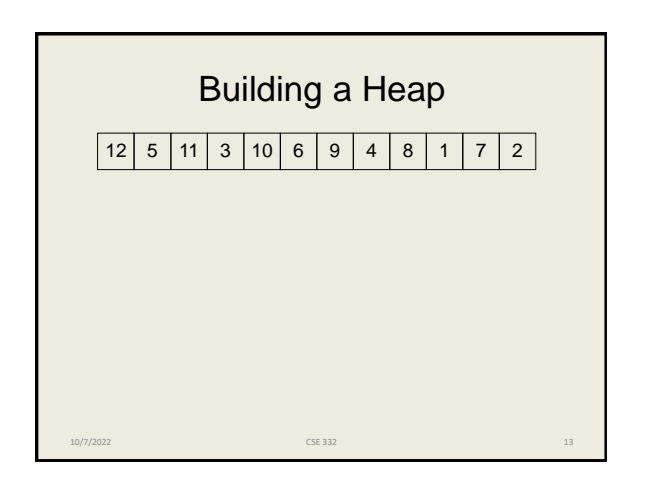

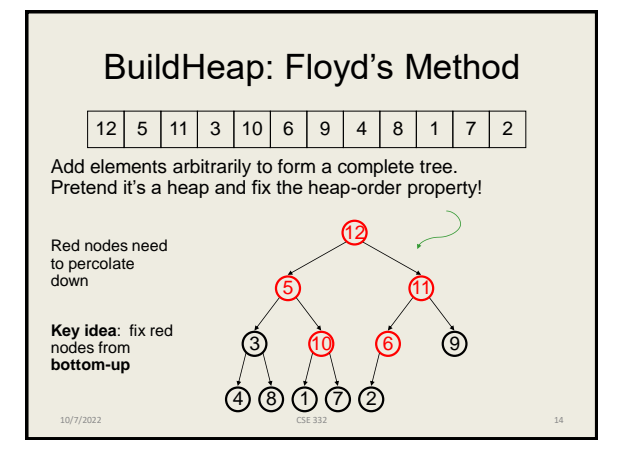

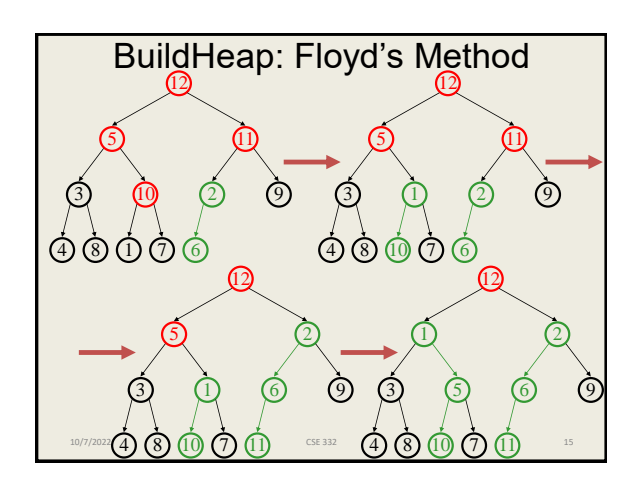

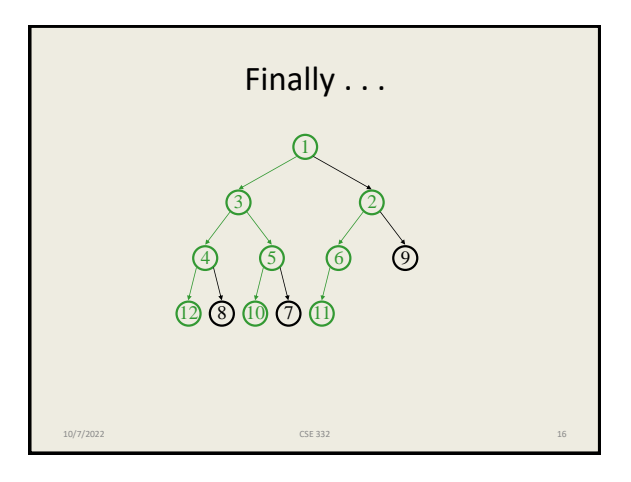

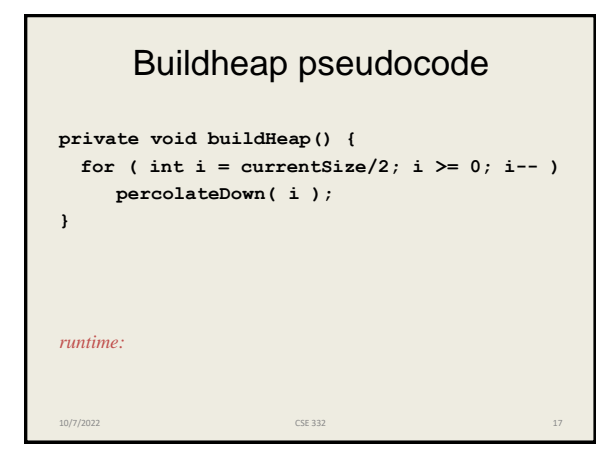

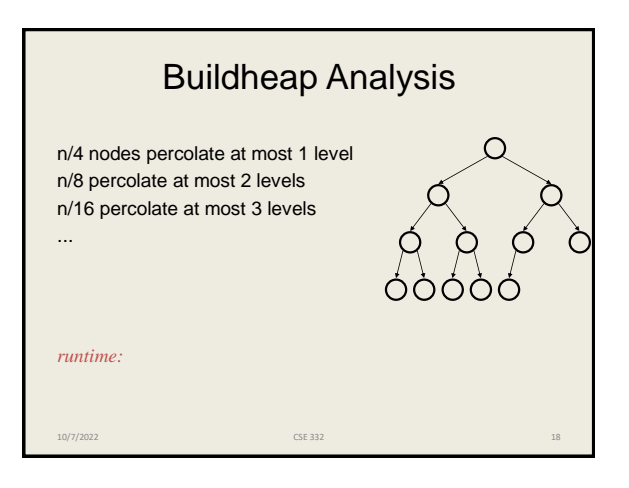

The Math: 
$$
\sum_{i \geq 1} \frac{i}{2^i} = 2
$$

$$
\sum_{\frac{n}{4} + \frac{2n}{8} + \frac{3n}{16} + \frac{4n}{32} + \dots = \frac{n}{2} \left[ \frac{1}{2} + \frac{2}{4} + \frac{3}{8} + \frac{4}{16} + \dots \right] = \frac{n}{2} \sum_{i \geq 1} \frac{i}{2^i}
$$

$$
s = \sum_{i \geq 1} \frac{i}{2^i} = \sum_{i \geq 1} \frac{1}{2^i} + \sum_{i \geq 1} \frac{i-1}{2^i} = 1 + \sum_{i \geq 1} \frac{i-1}{2^i} = 1 + \frac{1}{2} \sum_{i \geq 1} \frac{i-1}{2^{i-1}}
$$

$$
= 1 + \frac{1}{2} \sum_{i \geq 0} \frac{i}{2^i} = 1 + \sum_{i \geq 1} \frac{i}{2^i} = 1 + \frac{S}{2}
$$

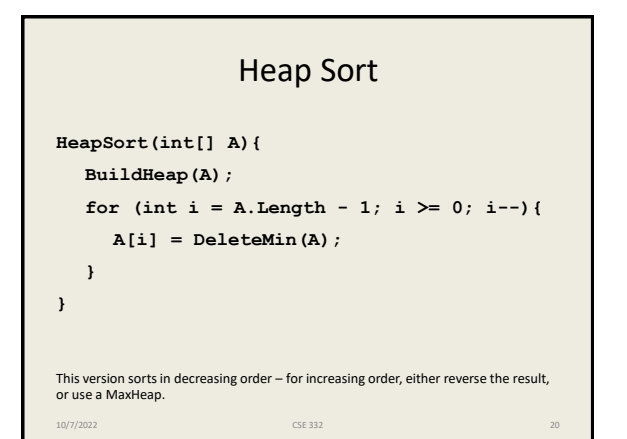

## Why Heapsort is great • Relatively easy to code • O(n log n) worst case runtime • In place • Elegant use of space to store results as heap shrinks 10/7/2022 CSE 332 21